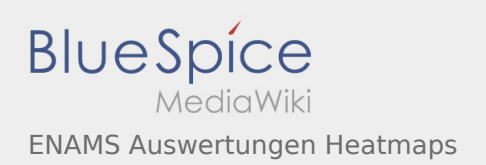

# Inhaltsverzeichnis

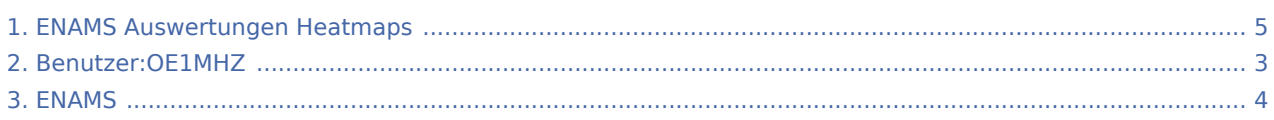

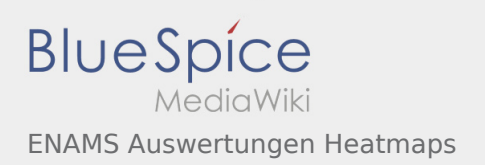

#### ENAMS Auswertungen Heatmaps

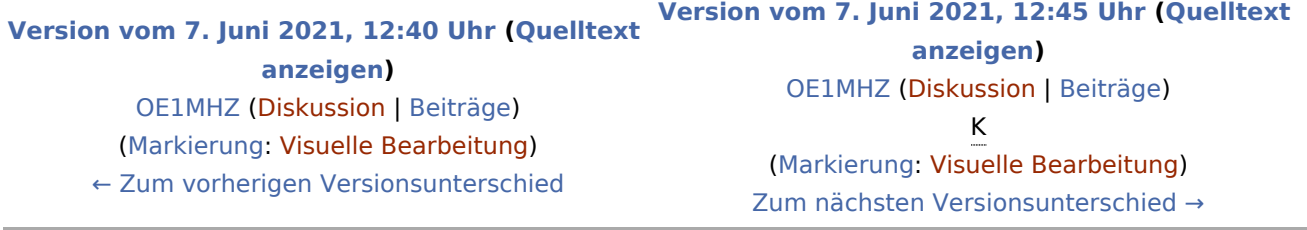

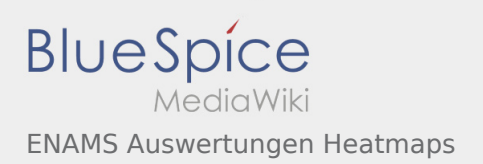

# <span id="page-2-0"></span>ENAMS Auswertungen Heatmaps: Unterschied zwischen den Versionen

**[Version vom 7. Juni 2021, 12:45 Uhr](#page-4-0) ([Quelltext anzeigen\)](#page-4-0)** [OE1MHZ](#page-2-0) [\(Diskussion](https://wiki.oevsv.at/w/index.php?title=Benutzer_Diskussion:OE1MHZ&action=view) | [Beiträge](https://wiki.oevsv.at/wiki/Spezial:Beitr%C3%A4ge/OE1MHZ)) K ([Markierung:](https://wiki.oevsv.at/wiki/Spezial:Markierungen) [Visuelle Bearbeitung\)](https://wiki.oevsv.at/w/index.php?title=Project:VisualEditor&action=view) [Zum nächsten Versionsunterschied →](#page-4-0)

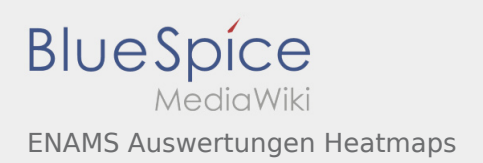

#### <span id="page-3-0"></span>ENAMS und ENAMS Auswertungen Heatmaps: Unterschied zwischen den Seiten

**[Aktuelle Version vom 16. März 2021, 08:54 Uhr](#page-3-0)** [OE1VCC](https://wiki.oevsv.at/wiki/Benutzerin:OE1VCC) [\(Diskussion](https://wiki.oevsv.at/w/index.php?title=Benutzerin_Diskussion:OE1VCC&action=view) | [Beiträge](https://wiki.oevsv.at/wiki/Spezial:Beitr%C3%A4ge/OE1VCC)) K (→ENAMS - automatisches Empfangssystem zur Erfassung des Störpegels) ([Markierung:](https://wiki.oevsv.at/wiki/Spezial:Markierungen) [Visuelle Bearbeitung\)](https://wiki.oevsv.at/w/index.php?title=Project:VisualEditor&action=view)

**([Quelltext anzeigen\)](#page-3-0) [Version vom 7. Juni 2021, 12:45 Uhr](#page-4-0) ([Quelltext](#page-4-0)  [anzeigen](#page-4-0))** [OE1MHZ](#page-2-0) [\(Diskussion](https://wiki.oevsv.at/w/index.php?title=Benutzer_Diskussion:OE1MHZ&action=view) | [Beiträge](https://wiki.oevsv.at/wiki/Spezial:Beitr%C3%A4ge/OE1MHZ)) K [\(Markierung](https://wiki.oevsv.at/wiki/Spezial:Markierungen): [Visuelle Bearbeitung\)](https://wiki.oevsv.at/w/index.php?title=Project:VisualEditor&action=view)

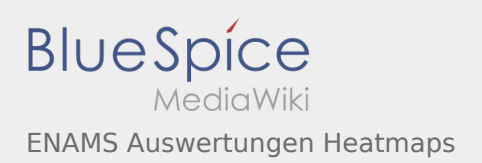

## <span id="page-4-0"></span>ENAMS Auswertungen Heatmaps: Unterschied zwischen den Versionen

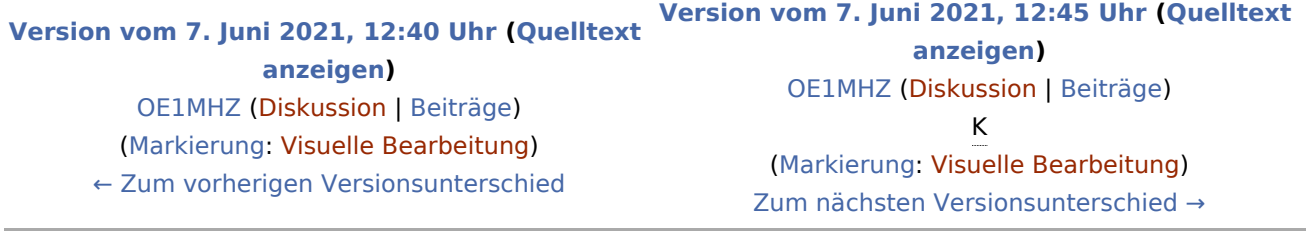